**AutoCAD Crack For PC (Latest)**

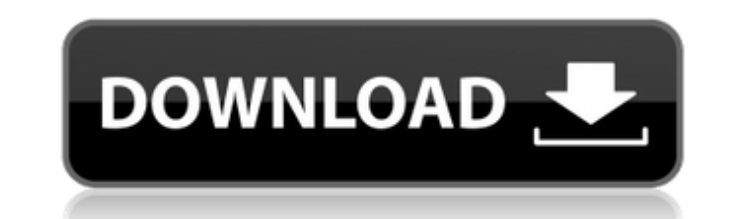

## **AutoCAD Crack + Download [32|64bit] (2022)**

AutoCAD is a commercial computer-aided design (CAD) and drafting software application. Developed and marketed by Autodesk, AutoCAD was first released in December 1982 as a desktop app running on microcomputers with interna each CAD operator (user) working at a separate graphics terminal. AutoCAD is also available as mobile and web apps., this valuable software tool can be downloaded for free at the end of this article. AutoCAD was the first common choice for the professions associated with such fields as architecture, civil engineering, electrical engineering, automotive, building, and others. Downloading AutoCAD Professional Free To download the professional to AutoCAD 2014, which is an upgrade to AutoCAD 2013. When you download AutoCAD, you will receive a.dwg file, which is a standard DGN file. You can then open this file in AutoCAD and create a new drawing using the visual s "personal, noncommercial use on a single computer only, subject to the limited terms and conditions set forth below. If you use or operate AutoCAD in any other way, you must be license because the purchase price includes t AutoCAD for free at the end of this article. AutoCAD Pros & Cons AutoCAD Pros & Cons Pros: Top features Great for complex drafting Cost effective Ability to create and modify DWG files AutoCAD has so many useful features t

(both DXF and DWF) The object-based commands for working with drawings exist. References Further reading Category:3D graphics software Category:AutoCAD Category:AutoCAD Category:AutoCAD Category:AutodeskAflatoxin B1-induce function. In the present study, AFB1-induced NF-kappaB activation was examined in bovine granulosa cells and luteal cells by use of electrophoretic mobility shift assay (EMSA). Exposure of bovine granulosa cells to AFB1 (1 basal and IL-1beta-induced (5 ng/ml) NF-kappaB DNA binding activity. Similarly, AFB1-treated granulosa cells exhibited significantly increased NF-kappaB DNA binding activity after a 24-h incubation with IL-1beta, a promine AFB1 for 24 h. The AFB1-induced changes in NF-kappaB DNA binding activity in granulosa cells were blocked by pre-treatment with the antioxidant n-acetylcysteine. These results indicate that AFB1 induces NF-kappaB activity effects on ovarian function. The Southeastern U.S. is No. 1 in the nation for most U.S. population and U.S. military strength. WASHINGTON - Citing all-time-high poverty, unemployment and the number of people on public assi and South Carolina, according to a new report from the Federal Reserve Bank of Atlanta. In addition, they are the top five states in the total number of people who a1d647c40b

### **AutoCAD Crack+ Activation Key Download [Win/Mac]**

## **AutoCAD Crack+**

Click on the power menu, and select Build. Click on Add keygen from a text file. Select.ace.aceglish from the list, and click OK. Click on the AutoCAD Options menu, and select Preferences. On the Preferences menu, select t Autodesk\_Autocad-2016.zip from the list, and click Save. Click on the AutoCAD Options menu, and select Preferences. On the Preferences menu, select the User\_Defined\_Languages menu. Select User\_Defined\_Languages. Select Eng the power menu, and select Edit. Click on the Translation menu, and select Immediate. Click on the Translation menu, and select Reset translation. Click on the power menu, and select Build. It is advised to use the softwar the installation is done, extract the files to your desktop. Open the file from the extract. You will see a folder named ACEGlish-Brid. Open that folder, and open the Acceglish-Brid folder. Copy the folder to your autocad into the Autocad preference file. Select File > Preferences. Click on the User Defined Languages menu. Select English. Click on the OK button. Restart Autocad. Now when you are in the drawing, the key will be generated aut

### **What's New in the?**

Circuit-diagram based Circuit Design Features: Use native CAD components to design and layout a circuit. Link CAD components automatically and efficiently through the AutoCAD Electronic Design Suite, to integrate circuit d Framework to make it easier to use and customize.NET code in AutoCAD. (video: 3:19 min.) Building 3D models from blocks: With the new 3D modeling toolbox in AutoCAD, you can design structures from basic geometric blocks, s to design and operate drawings more quickly. With AutoCAD 2023, you can create drawings faster with increased accuracy. The following keyboard shortcuts have been updated with the new release. Automatic correction of 3D dr commands, AutoCAD automatically detects errors and guides you to correct them. Drawing commands for 3D drawing correction When 3D drawing commands are used with the Ribbon tab Tools > DLD > 3D and commands, AutoCAD automat models. With the 3D drawing control elements, you can preview, create, remove, and edit objects in your 3D models, which are displayed in 2D and 3D views. The 3D drawing control Elements, and you can use the navigation pan Drawing Toolbar The Drawing toolbar is the main component of the drawing. The toolbar provides a convenient set of tools for your drawings. If you create new drawings in the drawing window, the standard toolbar is automati the Drawing toolbar.

# **System Requirements For AutoCAD:**

General notes: After installing the MSI package, either using "Gears of War 4 - Windows Installer" or by running the executable directly, your game will launch. When you run the game, you should see a menu option for autom and launch the game, it will not remember your login. Included in the installer are two shortcuts. One will open up the

Related links: